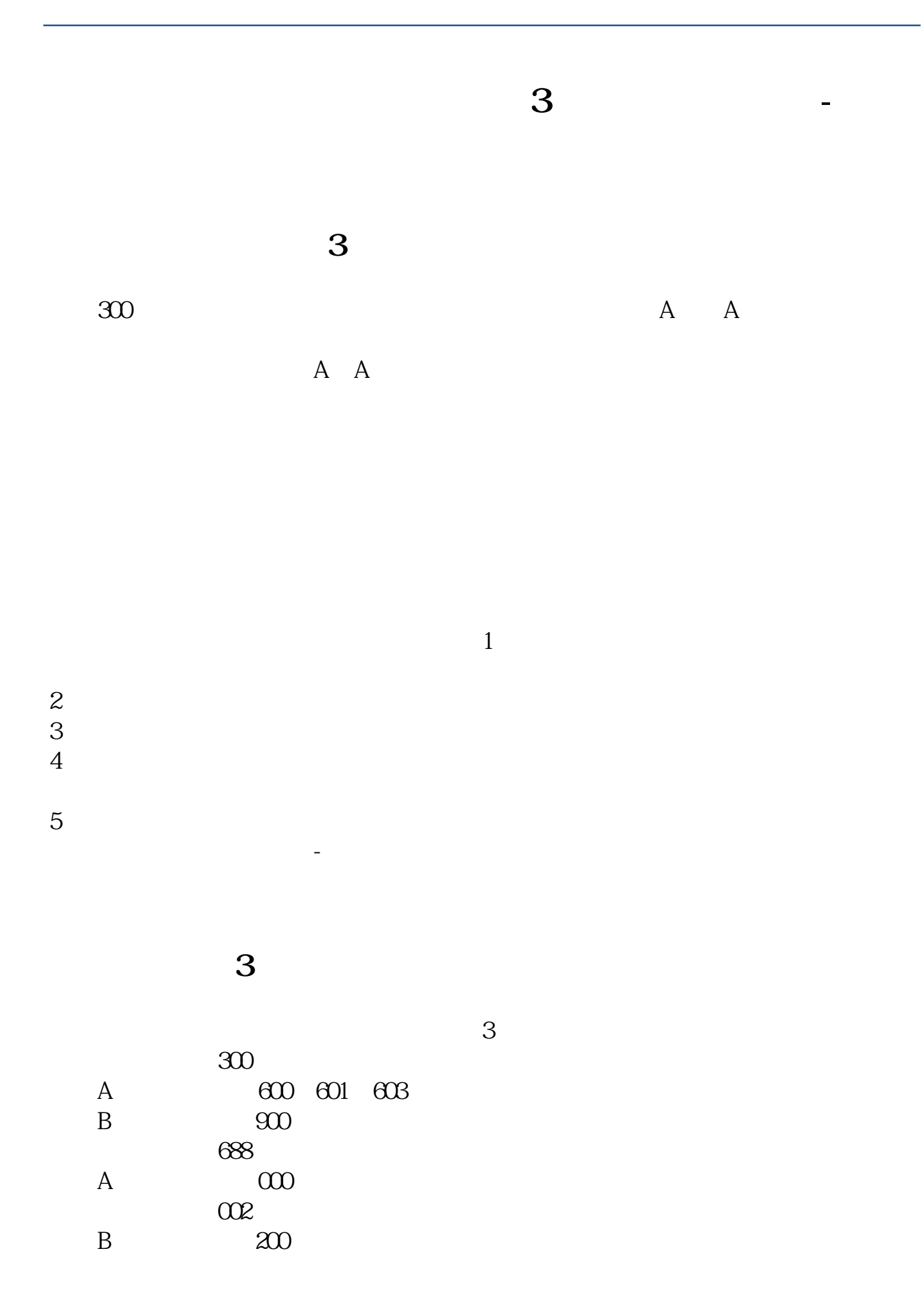

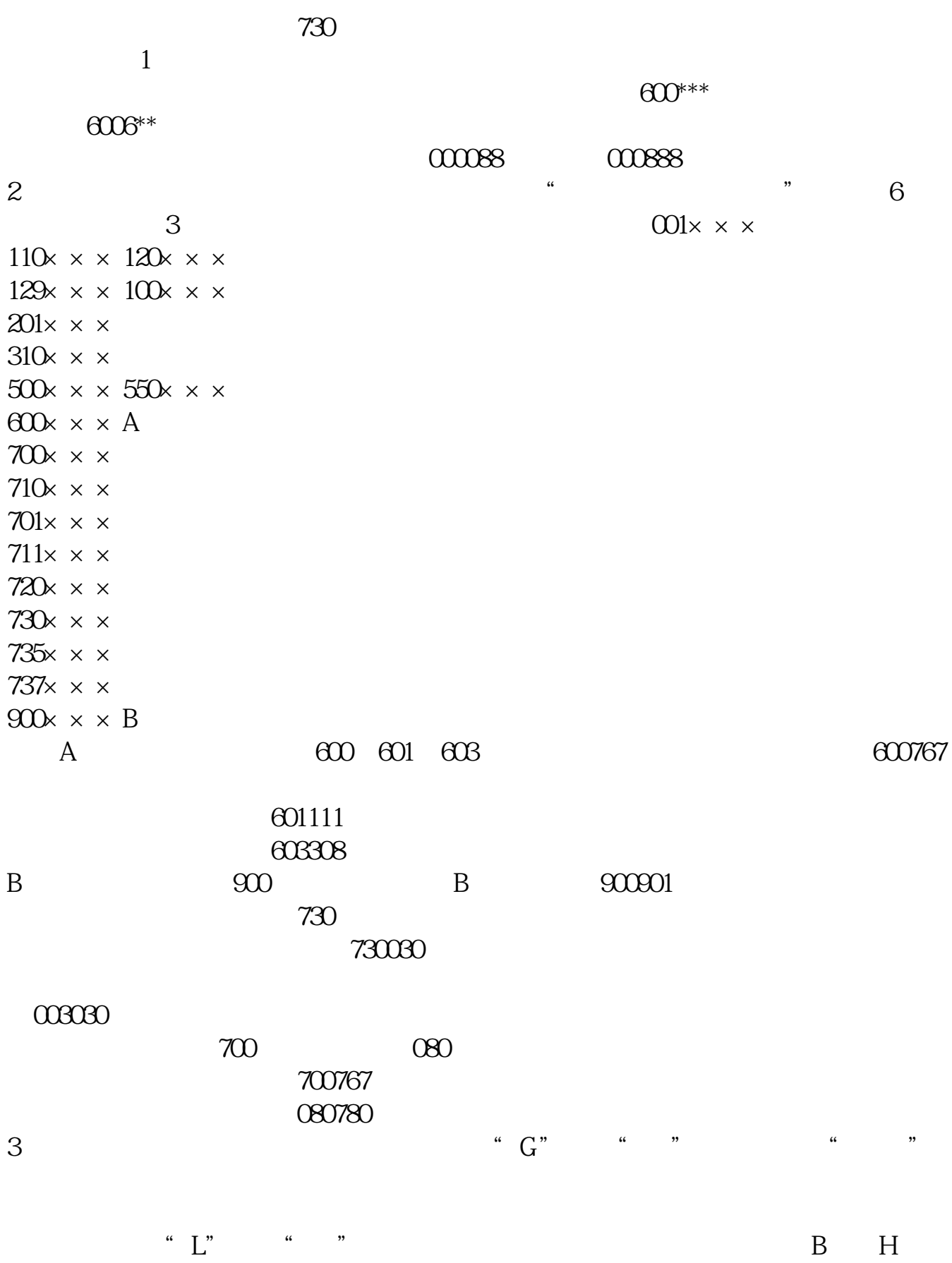

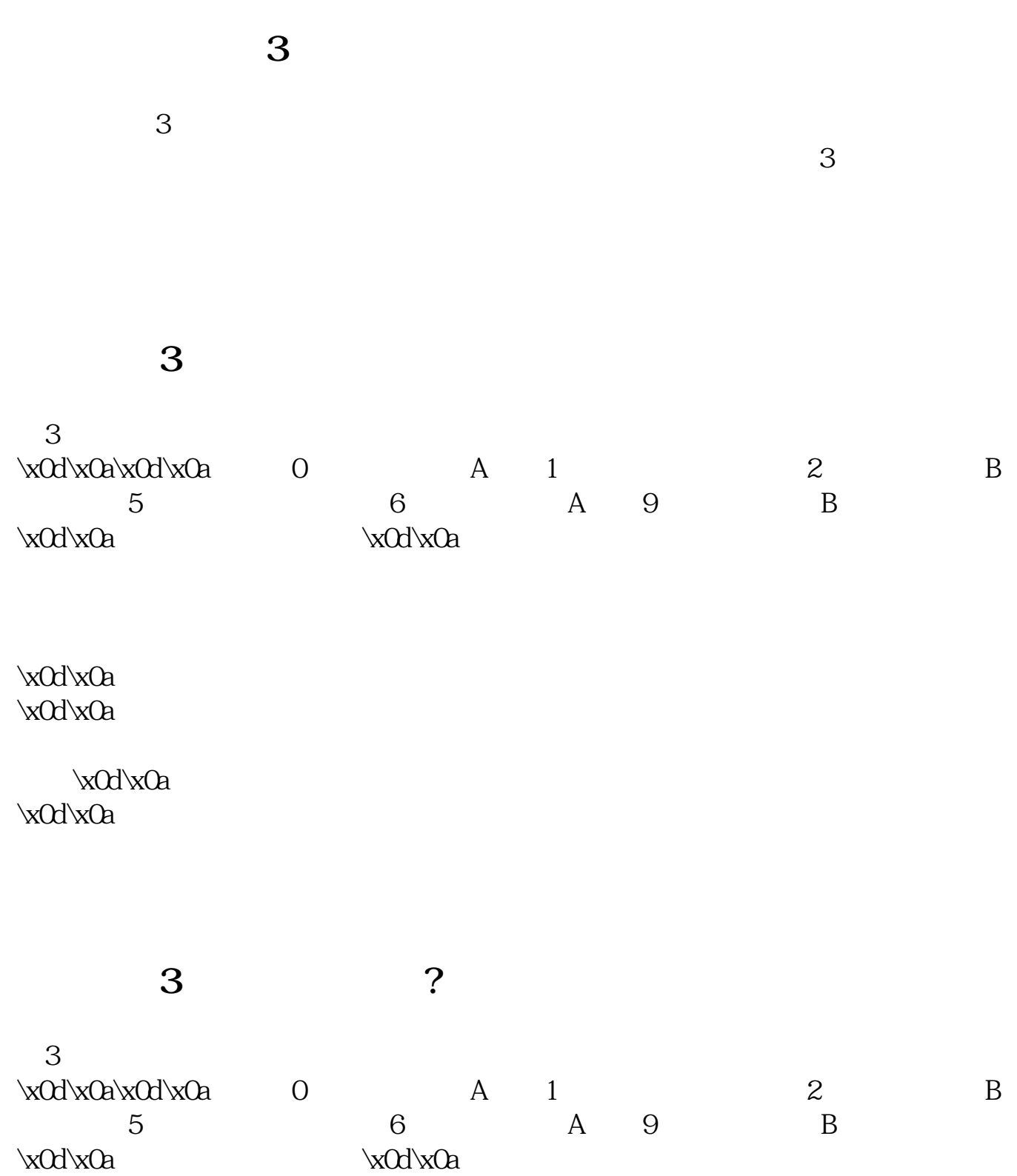

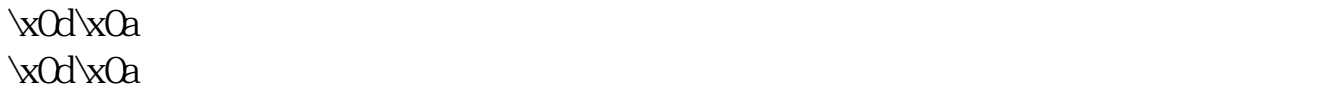

 $\kappa$ Od $\kappa$ Oa  $\kappa$ Od $\kappa$ Oa

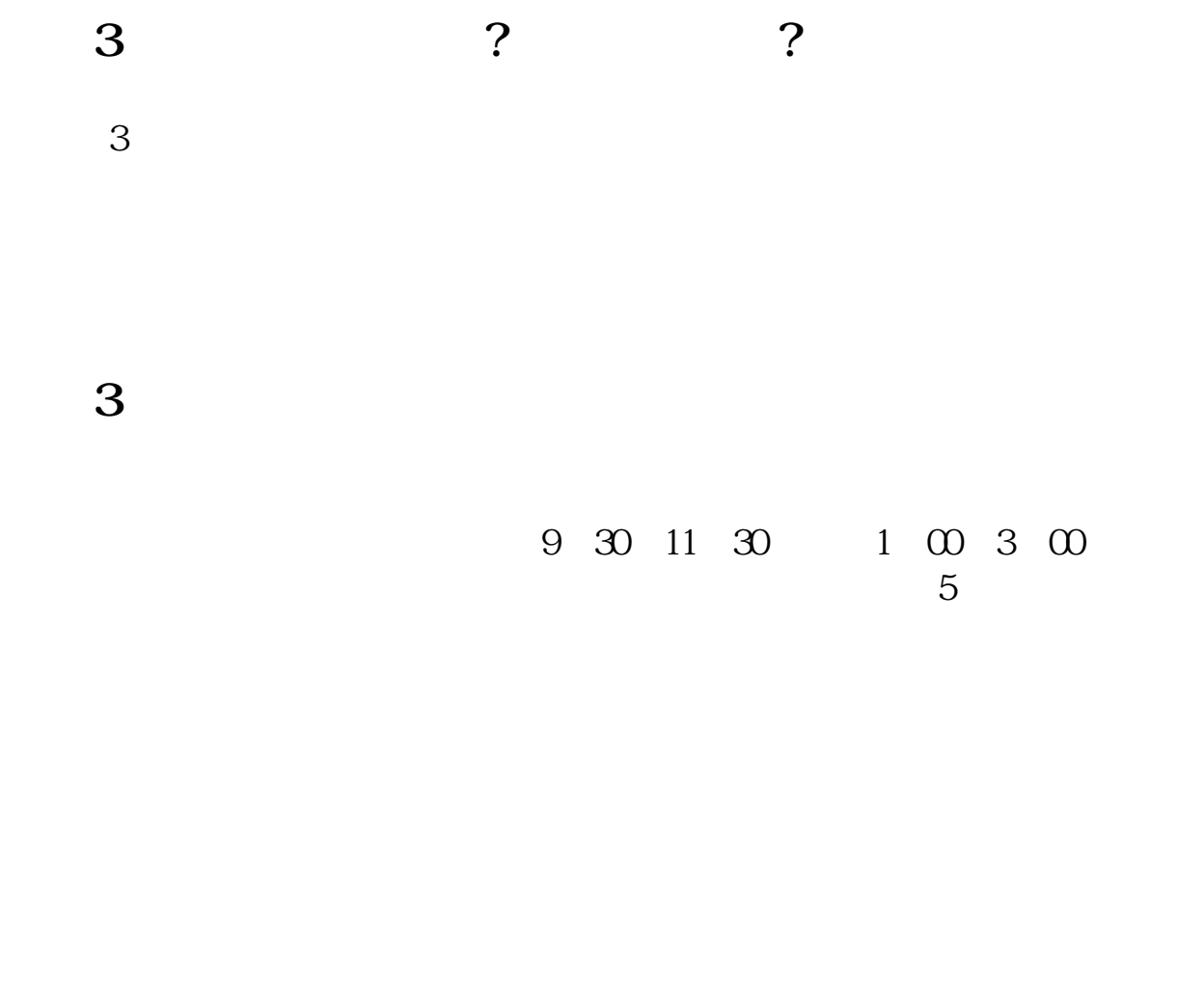

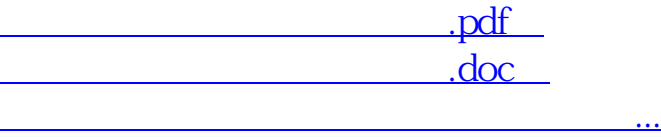

http://www.83717878.com/author/37010574.html